Aufgabe 13: Berechnen Sie die QR-Zerlegung der folgenden Matrizen mit Hilfe von Spiegelungen. Berechnen Sie dabei nur die Matrix R und die Matrizen  $Q^{(k)}$ . Die Matrizen  $Q^{(k)}$  können sie entweder explizit oder in der Form  $Q^{(k)} = 1 - cvv^T$  mit  $c \in \mathbb{R}, v \in \mathbb{R}^n$  angeben.

a) 
$$
A = \begin{pmatrix} 1 & 2 \\ 2 & 1 \end{pmatrix}
$$
  
b)  $B = \begin{pmatrix} 1 & 2 & 3 \\ -1 & 0 & -3 \\ 0 & -2 & 3 \end{pmatrix}$ 

- c) Geben Sie den Rang der Matrizen A und B an.
- d) Verwenden Sie die QR-Zerlegung, um die Gleichungssysteme  $Ax =$ b und  $Bx = d$  mit

$$
b = \left(\begin{array}{c} 5\\1 \end{array}\right) \quad \text{und} \quad d = \left(\begin{array}{c} 9\\-11\\11 \end{array}\right)
$$

zu lösen.

LÖSUNG:

a)  $A =$  $\left(\begin{array}{cc} 1 & 2 \\ 2 & 1 \end{array}\right)$ Wir nehmen

$$
u_1 = \begin{pmatrix} 1 \\ 2 \end{pmatrix}
$$
  

$$
||u_1|| = \sqrt{5}
$$
  

$$
\alpha_1 = -\text{sign}(u_{11}) ||u_1|| = -\sqrt{5}
$$

hierbei sorgt das negative Vorzeichen für Stabilität, vgl. Skript

$$
n_1 = u_1 - \begin{pmatrix} \alpha_1 \\ 0 \end{pmatrix} = \begin{pmatrix} 1 + \sqrt{5} \\ 2 \end{pmatrix}
$$
  

$$
Q^{(1)} = 1 - 2\frac{n_1 n_1^T}{\|n_1\|^2} = 1 - \frac{2}{10 + 2\sqrt{5}} n_1 n_1^T
$$
  

$$
= 1 - \frac{1}{5 + \sqrt{5}} n_1 n_1^T
$$
  

$$
= \frac{1}{\sqrt{5}} \begin{pmatrix} -1 & -2 \\ -2 & 1 \end{pmatrix}
$$

Anschließend berechnen wir  $R_1 = Q^{(1)^T} A$ , indem wir die Matrix  $Q^{(1)^T}$  nacheinander auf die Spalten der Matrix A anwenden.

$$
Q^{(1)}\begin{pmatrix} 1\\2 \end{pmatrix} = \begin{pmatrix} 1\\2 \end{pmatrix} - \frac{1}{5+\sqrt{5}} \begin{pmatrix} 1+\sqrt{5}\\2 \end{pmatrix} (1+\sqrt{5} \ 2) \begin{pmatrix} 1\\2 \end{pmatrix}
$$

$$
= \begin{pmatrix} 1\\2 \end{pmatrix} - \begin{pmatrix} 1+\sqrt{5}\\2 \end{pmatrix}
$$

$$
= \begin{pmatrix} -\sqrt{5}\\0 \end{pmatrix}
$$

$$
Q^{(1)} \begin{pmatrix} 2 \\ 1 \end{pmatrix} = \begin{pmatrix} 2 \\ 1 \end{pmatrix} - \frac{1}{5 + \sqrt{5}} \begin{pmatrix} 1 + \sqrt{5} \\ 2 \end{pmatrix} (1 + \sqrt{5} \ 2) \begin{pmatrix} 2 \\ 1 \end{pmatrix}
$$
  
= 
$$
\begin{pmatrix} 2 \\ 1 \end{pmatrix} - \frac{4 + 2\sqrt{5}}{5 + \sqrt{5}} \begin{pmatrix} 1 + \sqrt{5} \\ 2 \end{pmatrix}
$$
  
= 
$$
\begin{pmatrix} -\frac{4}{\sqrt{5}} \\ -\frac{3}{\sqrt{5}} \end{pmatrix}
$$

Daraus ergibt sich

$$
R_1 = Q^{(1)^T} A = \begin{pmatrix} -\sqrt{5} & -\frac{4}{\sqrt{5}} \\ 0 & -\frac{3}{\sqrt{5}} \end{pmatrix} = \frac{1}{\sqrt{5}} \begin{pmatrix} -5 & -4 \\ 0 & -3 \end{pmatrix}
$$

Man sieht, dass

$$
A = Q^{(1)}R_1,
$$
  

$$
Q = Q^{(1)}
$$

b) 
$$
B = \begin{pmatrix} 1 & 2 & 3 \\ -1 & 0 & -3 \\ 0 & -2 & 3 \end{pmatrix}
$$
  
We open, setzen wir

$$
u_1 = \begin{pmatrix} 1 \\ -1 \\ 0 \end{pmatrix}
$$
  

$$
||u_1|| = \sqrt{2},
$$
  

$$
\alpha_1 = -\text{sign } (u_{11}) ||u_1|| = -\sqrt{2}
$$

$$
n_1 = u_1 - \begin{pmatrix} \alpha_1 \\ 0 \\ 0 \end{pmatrix} = \begin{pmatrix} 1 + \sqrt{2} \\ -1 \\ 0 \end{pmatrix}
$$
  

$$
Q^{(1)} = 1 - 2 \frac{n_1 n_1^T}{\|n_1\|^2}
$$
  

$$
= 1 - \frac{2}{4 + 2\sqrt{2}} n_1 n_1^T
$$
  

$$
= 1 - \frac{1}{2 + \sqrt{2}} n_1 n_1^T
$$
  

$$
= \frac{1}{\sqrt{2}} \begin{pmatrix} -1 & 1 & 0 \\ 1 & 1 & 0 \\ 0 & 0 & \sqrt{2} \end{pmatrix}
$$

Wir wenden  $Q^{(1)^T}$  auf die Spalten der Matrix B an:

$$
Q^{(1)^{T}} \begin{pmatrix} 1 \\ -1 \\ 0 \end{pmatrix} = \begin{pmatrix} 1 \\ -1 \\ 0 \end{pmatrix} - \frac{1}{2 + \sqrt{2}} \begin{pmatrix} 1 + \sqrt{2} \\ -1 \\ 0 \end{pmatrix} (2 + \sqrt{2})
$$

$$
= \begin{pmatrix} -\sqrt{2} \\ 0 \\ 0 \end{pmatrix}
$$

$$
Q^{(1)^{T}} \begin{pmatrix} 2 \\ 0 \\ -2 \end{pmatrix} = \begin{pmatrix} 2 \\ 0 \\ -2 \end{pmatrix} - \frac{1}{2 + \sqrt{2}} \begin{pmatrix} 1 + \sqrt{2} \\ -1 \\ 0 \end{pmatrix} (2 + 2\sqrt{2})
$$

$$
= \begin{pmatrix} -\sqrt{2} \\ \sqrt{2} \\ -2 \end{pmatrix}
$$

$$
Q^{(1)T}\begin{pmatrix}3\\-3\\3\end{pmatrix} = \begin{pmatrix}3\\-3\\3\end{pmatrix} - \frac{1}{2+\sqrt{2}}\begin{pmatrix}1+\sqrt{2}\\-1\\0\end{pmatrix} (6+3\sqrt{2})
$$

$$
= \begin{pmatrix}3\\-3\\3\end{pmatrix} - \begin{pmatrix}3+3\sqrt{2}\\-3\\0\end{pmatrix}
$$

$$
= \begin{pmatrix}-3\sqrt{2}\\0\\3\end{pmatrix}
$$

$$
\Rightarrow Q^{(1)^T} B = \begin{pmatrix} -\sqrt{2} & -\sqrt{2} & -3\sqrt{2} \\ 0 & \sqrt{2} & 0 \\ 0 & -2 & 3 \end{pmatrix}
$$

$$
u_2 = \begin{pmatrix} \sqrt{2} \\ -2 \end{pmatrix},
$$

$$
||u_2|| = \sqrt{6}.
$$

Wir nehmen  $v_2$  als Ergäzung von  $u_2$  mit 0 in der ersten Zeile um einen Vektor im $\mathbb{R}^3$ zu bekommen.

$$
v_2 = \begin{pmatrix} 0 \\ \sqrt{2} \\ -2 \end{pmatrix},
$$
  
\n
$$
||v_2|| = \sqrt{6},
$$
  
\n
$$
\alpha_2 = -\text{sign} (v_{22}) ||v_2||
$$
  
\n
$$
n_2 = v_2 - \begin{pmatrix} 0 \\ \alpha_2 \\ 0 \end{pmatrix} = \begin{pmatrix} 0 \\ \sqrt{2}(1+\sqrt{3}) \\ -2 \end{pmatrix}
$$
  
\n
$$
Q^{(2)} = 1 - 2\frac{n_2 n_2^T}{||n_2||^2} = 1 - \frac{1}{2(3+\sqrt{3})} n_2 n_2^T
$$
  
\n
$$
= \frac{1}{\sqrt{3}} \begin{pmatrix} \sqrt{3} & 0 & 0 \\ 0 & -1 & \sqrt{2} \\ 0 & \sqrt{2} & 1 \end{pmatrix}
$$

Um  $R = Q^{(2)^T} Q^{(1)^T} B$  zu berechnen, wenden wir  $Q^{(2)^T}$  einzeln auf die Spalten der Matrix  $Q^{(1)}^T B$  an:

$$
Q^{(2)^{T}}\begin{pmatrix} -\sqrt{2} \\ 0 \\ 0 \end{pmatrix} = \begin{pmatrix} -\sqrt{2} \\ 0 \\ 0 \end{pmatrix} - \frac{1}{2(3+\sqrt{3})} \begin{pmatrix} 0 \\ \sqrt{2}(1+\sqrt{3}) \\ -2 \end{pmatrix} 0
$$

$$
= \begin{pmatrix} -\sqrt{2} \\ 0 \\ 0 \end{pmatrix}
$$

$$
Q^{(2)^{T}}\begin{pmatrix} -\sqrt{2} \\ \sqrt{2} \\ -2 \end{pmatrix} = \begin{pmatrix} -\sqrt{2} \\ \sqrt{2} \\ -2 \end{pmatrix} - \frac{1}{2(3+\sqrt{3})} \begin{pmatrix} 0 \\ \sqrt{2}(1+\sqrt{3}) \\ -2 \end{pmatrix} 2(3+\sqrt{3})
$$

$$
= \begin{pmatrix} -\sqrt{2} \\ -\sqrt{6} \\ 0 \end{pmatrix}
$$

$$
Q^{(2)^{T}} \begin{pmatrix} -3\sqrt{2} \\ 0 \\ 3 \end{pmatrix} = \begin{pmatrix} -3\sqrt{2} \\ 0 \\ 3 \end{pmatrix} - \frac{1}{2(3+\sqrt{3})} \begin{pmatrix} 0 \\ \sqrt{2}(1+\sqrt{3}) \\ -2 \end{pmatrix} (-6)
$$

$$
= \begin{pmatrix} -3\sqrt{2} \\ \sqrt{6} \\ \sqrt{3} \end{pmatrix}
$$

$$
\Rightarrow R = Q^{(2)^{T}} Q^{(1)^{T}} B = \begin{pmatrix} -\sqrt{2} & -\sqrt{2} & -3\sqrt{2} \\ 0 & -\sqrt{6} & \sqrt{6} \\ 0 & 0 & \sqrt{3} \end{pmatrix}
$$

- c) Nach Berechnung der QR-Zerlegung läßt sich einfach bestimmen, ob eine quadratische Matrix vollen Rang hat oder nicht, denn eine Matrix hat genau dann vollen Rang, wenn sie invertierbar ist und eine Matrix ist genau dann invertierbar, wenn ihre Eigenwerte ungleich Null sind. Des weiteren ist das Matrixprodukt zweier Matrizen nur dann invertierbar, wenn beide einzelnen Matrizen invertierbar sind. Da die Matrizen  $Q^{(k)}$  grundsätzlich invertierbar sind müssen wir nur noch prüfen, ob die Diagonaleinträge der Matrix  $R$  ungleich Null sind. Ist das gegeben, so hat die Matrix QR vollen Rang.  $\text{Rang}(A) = 2$ ,  $\text{Rang}(B) = 3$
- d) Um ein Gleichungssystem  $Ax = b$  mit Hilfe einer QR-Zerlegung zu lösen, formt man das Gleichungssystem wie folgt um

$$
Ax = b
$$
  
\n
$$
\Leftrightarrow QRx = b
$$
  
\n
$$
\Leftrightarrow Rx = Q^Tb
$$

Wir berechnen also

$$
Q^T b = Qb = Q^{(1)}b = \begin{pmatrix} 5 \\ 1 \end{pmatrix} - \frac{1}{\sqrt{5}(1+\sqrt{5})} \begin{pmatrix} 1+\sqrt{5} \\ 2 \end{pmatrix} \left(7+5\sqrt{5}\right)
$$

$$
= \begin{pmatrix} -\frac{7}{\sqrt{5}} \\ -\frac{9}{\sqrt{5}} \end{pmatrix}
$$

und lösen das Gleichungssystem

$$
\frac{1}{\sqrt{5}} \begin{pmatrix} -5 & -4 \\ 0 & -3 \end{pmatrix} \begin{pmatrix} x_1 \\ x_2 \end{pmatrix} = \frac{1}{\sqrt{5}} \begin{pmatrix} -7 \\ -9 \end{pmatrix}
$$
  
\n
$$
\Leftrightarrow \qquad \begin{pmatrix} 5 & 4 \\ 0 & 3 \end{pmatrix} \begin{pmatrix} x_1 \\ x_2 \end{pmatrix} = \begin{pmatrix} 7 \\ 9 \end{pmatrix}
$$
  
\n
$$
\Leftrightarrow \qquad \begin{cases} 5x_1 + 4x_2 = 7 \\ 3x_2 = 9 \\ x_2 = 3 \end{cases}
$$
  
\n
$$
\Leftrightarrow \qquad \begin{cases} x_1 = \frac{1}{5}(7 - 4x_2) = -1 \\ x_2 = 3 \end{cases}
$$

Die Lösung des Gleichungssystems  $Ax = b$  lautet also  $x =$  $\left($  -1 3  $\setminus$ .

Das Gleichungssystem  $Bx = d$  lösen wir auf die gleiche Weise. Zuerst berechnen wir

$$
Q^{T}d = Q^{(2)}Q^{(1)}d
$$
  
\n
$$
= Q^{(2)} \left( \begin{pmatrix} 9 \\ -11 \\ 11 \end{pmatrix} - \frac{1}{\sqrt{2}(1+\sqrt{2})} \begin{pmatrix} 1+\sqrt{2} \\ -1 \\ 0 \end{pmatrix} \sqrt{2} (10\sqrt{2}+9) \right)
$$
  
\n
$$
= Q^{(2)} \left( \begin{pmatrix} 9 \\ -11 \\ 11 \end{pmatrix} - \frac{10\sqrt{2}+9}{1+\sqrt{2}} \begin{pmatrix} 1+\sqrt{2} \\ -1 \\ 0 \end{pmatrix} \right)
$$
  
\n
$$
= Q^{(2)} \left( \begin{pmatrix} -10\sqrt{2} \\ -\sqrt{2} \\ 11 \end{pmatrix} - \frac{1}{2\sqrt{3}(1+\sqrt{3})} \begin{pmatrix} 0 \\ \sqrt{2}(1+\sqrt{3}) \\ -2 \end{pmatrix} \right) (-2\sqrt{3}(4\sqrt{3}+1))
$$
  
\n
$$
= \begin{pmatrix} -10\sqrt{2} \\ -\sqrt{2} \\ 11 \end{pmatrix} + \frac{1+4\sqrt{3}}{1+\sqrt{3}} \begin{pmatrix} 0 \\ \sqrt{2}(1+\sqrt{3}) \\ -2 \end{pmatrix}
$$
  
\n
$$
= \begin{pmatrix} -10\sqrt{2} \\ 4\sqrt{6} \\ 3\sqrt{3} \end{pmatrix}
$$

Anschließend lösen wir das Gleichungssystem

$$
\begin{pmatrix}\n-\sqrt{2} & -\sqrt{2} & -3\sqrt{2} \\
0 & -\sqrt{6} & \sqrt{6} \\
0 & 0 & \sqrt{3}\n\end{pmatrix}\n\begin{pmatrix}\nx_1 \\
x_2 \\
x_3\n\end{pmatrix} = \begin{pmatrix}\n-10\sqrt{2} \\
4\sqrt{6} \\
3\sqrt{3}\n\end{pmatrix}
$$
\n
$$
\Leftrightarrow \begin{cases}\nx_1 = -\frac{1}{\sqrt{2}}(-10\sqrt{2} + \sqrt{2}x_2 + 3\sqrt{2}x_3) \\
x_2 = -\frac{1}{\sqrt{6}}(4\sqrt{6} - \sqrt{6}x_3)\n\end{cases}
$$
\n
$$
\Leftrightarrow \begin{cases}\nx_1 = 2 \\
x_2 = -1 \\
x_3 = 3\n\end{cases}
$$

Die Lösung des Gleichungssystems  $Bx = d$  lautet also  $x =$  $\sqrt{ }$  $\mathcal{L}$ 2 −1 3  $\setminus$  $\cdot$  **Aufgabe 14:** a) Zeigen Sie, dass das lineare Gleichungssystem  $Ax = b$  mit

$$
A = \begin{pmatrix} 1 & 0 \\ 2 & 1 \\ 0 & 1 \end{pmatrix}
$$

$$
b = \begin{pmatrix} 1 \\ 1 \\ 1 \end{pmatrix}
$$

nicht lösbar ist.

b) Lösen Sie deshalb das Approximationsproblem

$$
||Ax - b||^2 \to \min!
$$

mit Hilfe der QR-Zerlegung von A.

## LÖSUNG:

- a) Aus der ersten Zeile ergibt sich sofort  $x_1 = 1$ , aus der dritten Zeile  $x_2 = 1$ . Damit steht in der zweiten Zeile  $2 + 1 = 1$ , was offensichtlich falsch.
- b) Wir berechnen die QR-Zerlegung von A. Setzen wir dazu

$$
u_1 = \begin{pmatrix} 1 \\ 2 \\ 0 \end{pmatrix},
$$
  
\n
$$
||u_1|| = \sqrt{5},
$$
  
\n
$$
\alpha_1 = -\text{sign } (u_{11}) ||u_1|| = -\sqrt{5}
$$
  
\n
$$
n_1 = u_1 - \begin{pmatrix} \alpha_1 \\ 0 \\ 0 \end{pmatrix} = \begin{pmatrix} 1 + \sqrt{5} \\ 2 \\ 0 \end{pmatrix}.
$$
  
\n
$$
Q^{(1)} = 1 - 2 \frac{n_1 n_1^T}{||n_1||^2} = 1 - \frac{1}{5 + \sqrt{5}} n_1 n_1^T
$$
  
\n
$$
= \begin{pmatrix} -\frac{1}{\sqrt{5}} & -\frac{2}{\sqrt{5}} & 0 \\ -\frac{2}{\sqrt{5}} & \frac{1}{\sqrt{5}} & 0 \\ 0 & 0 & 1 \end{pmatrix}
$$

Nun wenden wir die Matrix  $Q^{(1)^T} = Q^{(1)}$  auf die Spalten der Matrix A an.

$$
Q^{(1)}\begin{pmatrix} 1\\2\\0 \end{pmatrix} = \begin{pmatrix} 1\\2\\0 \end{pmatrix} - \frac{1}{5+\sqrt{5}} \begin{pmatrix} 1+\sqrt{5}\\2\\0 \end{pmatrix} \left(5+\sqrt{5}\right)
$$

$$
= \begin{pmatrix} 1\\2\\0 \end{pmatrix} - \begin{pmatrix} 1+\sqrt{5}\\2\\0 \end{pmatrix}
$$

$$
= \begin{pmatrix} -\sqrt{5}\\0\\0 \end{pmatrix}
$$

$$
Q^{(1)} \begin{pmatrix} 0 \\ 1 \\ 1 \end{pmatrix} = \begin{pmatrix} 0 \\ 1 \\ 1 \end{pmatrix} - \frac{1}{5 + \sqrt{5}} \begin{pmatrix} 1 + \sqrt{5} \\ 2 \\ 0 \end{pmatrix} 2 \\
= \begin{pmatrix} -\frac{2}{\sqrt{5}} \\ \frac{1}{\sqrt{5}} \\ 1 \end{pmatrix}
$$

Daraus ergibt sich

$$
R = Q^{(1)^{T}} A = \begin{pmatrix} -\sqrt{5} & -\frac{2}{\sqrt{5}} \\ 0 & \frac{1}{\sqrt{5}} \\ 0 & 1 \end{pmatrix}
$$
  

$$
b_1 = Q^{(1)^{T}} b = \begin{pmatrix} 1 \\ 1 \\ 1 \end{pmatrix} - \frac{3 + \sqrt{5}}{5 + \sqrt{5}} \begin{pmatrix} 1 + \sqrt{5} \\ 2 \\ 0 \end{pmatrix} = \begin{pmatrix} -\frac{3}{\sqrt{5}} \\ -\frac{1}{\sqrt{5}} \\ 1 \end{pmatrix}
$$

Die zu lösende Gleichung hat also nun die Form

$$
\begin{pmatrix}\n-\sqrt{5} & -\frac{2}{\sqrt{5}} \\
0 & \frac{1}{\sqrt{5}} \\
0 & 1\n\end{pmatrix}\n\begin{pmatrix}\nx_1 \\
x_2\n\end{pmatrix} = \begin{pmatrix}\n-\frac{3}{\sqrt{5}} \\
-\frac{1}{\sqrt{5}} \\
1\n\end{pmatrix}.
$$

Bemerkung: Wir merken daran, dass die beiden letzte Zeilen sowohl  $x_2 = -1$ als auch  $x_2 = 1$  liefern. Das ist unmöglich, daran sieht man ebenfalls, dass das Gleichungssystem nicht lösbar ist.

Im zweiten Schritt setzen wir

$$
v_2 = \left(\begin{array}{c} \frac{1}{\sqrt{5}} \\ 1 \end{array}\right),
$$

und ergänzen mit 0 in der ersten Zeile, um den Vektor  $u_2 \in \mathbb{R}^3$  zu bekommen.

$$
u_2 = \begin{pmatrix} 0 \\ \frac{1}{\sqrt{5}} \\ 1 \end{pmatrix},
$$
  
\n
$$
||u_2|| = \frac{\sqrt{6}}{\sqrt{5}},
$$
  
\n
$$
\alpha_2 = -\text{sign } (u_{22}) ||u_2|| = -\frac{\sqrt{6}}{\sqrt{5}}
$$
  
\n
$$
n_2 = u_2 - \begin{pmatrix} 0 \\ \alpha_2 \\ 0 \end{pmatrix} = \begin{pmatrix} 0 \\ \frac{1+\sqrt{6}}{\sqrt{5}} \\ 1 \end{pmatrix}
$$
  
\n
$$
Q^{(2)} = 1 - 2\frac{n_2 n_2^T}{||n_2||^2} = 1 - \frac{5}{6 + \sqrt{6}} n_2 n_2^T
$$
  
\n
$$
= \begin{pmatrix} 1 & 0 & 0 \\ 0 & -\frac{1}{\sqrt{6}} & -\frac{\sqrt{5}}{\sqrt{6}} \\ 0 & -\frac{\sqrt{5}}{\sqrt{6}} & \frac{1}{\sqrt{6}} \end{pmatrix}
$$

Um  $R = Q^{(2)^T} Q^{(1)^T} A = Q^{(2)} Q^{(1)} A$  zu berechnen, wenden wir  $Q^{(2)}$  auf die Spalten der Matrix  $Q^{(1)}A$  an.

$$
Q^{(2)}\left(\begin{array}{c} -\sqrt{5} \\ 0 \\ 0 \end{array}\right) \quad = \quad \left(\begin{array}{c} -\sqrt{5} \\ 0 \\ 0 \end{array}\right),
$$

da  $\sqrt{ }$  $\mathcal{L}$ − √ 5 0 0  $\setminus$ senkrecht auf dem Vector  $n_2$  steht.

$$
Q^{(2)} \begin{pmatrix} -\frac{2}{\sqrt{5}} \\ \frac{1}{\sqrt{5}} \\ 1 \end{pmatrix} = \begin{pmatrix} -\frac{2}{\sqrt{5}} \\ \frac{1}{\sqrt{5}} \\ 1 \end{pmatrix} - \frac{5}{6 + \sqrt{6}} \begin{pmatrix} 0 \\ \frac{1 + \sqrt{6}}{\sqrt{5}} \\ 1 \end{pmatrix} \frac{6 + \sqrt{6}}{5}
$$

$$
= \begin{pmatrix} -\frac{2}{\sqrt{5}} \\ \frac{1}{\sqrt{5}} \\ 1 \end{pmatrix} - \begin{pmatrix} 0 \\ \frac{1 + \sqrt{6}}{\sqrt{5}} \\ 1 \end{pmatrix}
$$

$$
= \begin{pmatrix} -\frac{2}{\sqrt{5}} \\ -\frac{\sqrt{6}}{\sqrt{5}} \\ 0 \end{pmatrix}
$$

Daraus ergibt sich

$$
R = Q^{(2)}Q^{(1)}A = \begin{pmatrix} -\sqrt{5} & -\frac{2}{\sqrt{5}} \\ 0 & -\frac{\sqrt{6}}{\sqrt{5}} \\ 0 & 0 \end{pmatrix}
$$
  
\n
$$
b_2 = Q^{(2)}{}^{T}b_1 = Q^{(2)}b_1 = \begin{pmatrix} -\frac{3}{\sqrt{5}} \\ -\frac{1}{\sqrt{5}} \\ 1 \end{pmatrix} - \frac{5}{6 + \sqrt{6}} \begin{pmatrix} 0 \\ \frac{1+\sqrt{6}}{\sqrt{5}} \\ 1 \end{pmatrix} \frac{4 - \sqrt{6}}{5}
$$
  
\n
$$
= \begin{pmatrix} -\frac{3}{\sqrt{5}} \\ -\frac{1}{\sqrt{5}} \\ 1 \end{pmatrix} - \frac{4 - \sqrt{6}}{6 + \sqrt{6}} \begin{pmatrix} 0 \\ \frac{1+\sqrt{6}}{\sqrt{5}} \\ 1 \end{pmatrix} = \begin{pmatrix} -\frac{3}{\sqrt{5}} \\ -\frac{4}{\sqrt{30}} \\ \frac{2}{\sqrt{6}} \end{pmatrix}
$$
  
\n
$$
A = QR,
$$
  
\n
$$
Q = Q^{(1)}Q^{(2)}
$$
  
\n
$$
\Rightarrow \begin{cases} -\sqrt{5}x_1 - \frac{2}{\sqrt{5}}x_2 = -\frac{3}{\sqrt{5}} \\ -\frac{\sqrt{6}}{\sqrt{5}}x_2 = -\frac{3}{\sqrt{30}} \\ x_2 = \frac{3}{3} - \frac{2}{5}x_2 = \frac{1}{3} \end{cases}
$$

Die Lösung unseres Minimierungsproblems ist also  $(x_1, x_2) = (\frac{1}{3}, \frac{2}{3})$  $\frac{2}{3}$ .

- **Aufgabe 15:** a) Schreiben Sie eine Matlab Funktion  $QRSolve(A, b)$ , die unter Verwendung der Funktion QRDecomposition aus der Vorlesung das Gleichungssystem  $Ax = b$  löst.
	- b) Testen sie diese Funktion anhand der Beispiele

$$
\left(\begin{array}{cc} 1 & 2 \\ 2 & 1 \end{array}\right)\left(\begin{array}{c} x_1 \\ x_2 \end{array}\right) = \left(\begin{array}{c} 5 \\ 1 \end{array}\right)
$$

und

$$
\left(\begin{array}{ccc}\n1 & 2 & 3 \\
-1 & 0 & -3 \\
0 & -2 & 3\n\end{array}\right)\n\left(\begin{array}{c}\nx_1 \\
x_2 \\
x_3\n\end{array}\right) = \left(\begin{array}{c}\n9 \\
-11 \\
11\n\end{array}\right)
$$

- c) Erweitern Sie die Funktion QRSolve zu einer Funktion, die lineare Ausgleichsprobleme für nichtquadratische Matrizen  $A$  lösen kann.
- d) Testen Sie diese Funktion anhand des Beispiels

$$
||Ax - b||2 \to \min
$$
  
mit  $A = \begin{pmatrix} 1 & 0 \\ 2 & 1 \\ 0 & 1 \end{pmatrix}$  und  $b = \begin{pmatrix} 1 \\ 1 \\ 1 \end{pmatrix}$ .

LÖSUNG:

```
a) function x = QRSolve(A, b)% solves the system Ax=b by using QR decomposition
  [m,n]=size(A);
  % auxiliary function: apply Q
  function x = ApplyQ(k, alpha, v, x)s = 0;for l = k:ns = s + v(1) * x(1);end
      s = s / (alpha*v(k));for l=k:n
          x(1) = x(1) + s * v(1);end
  end
  % QR decomposition
  [A,alpha]=QRDecomposition(A);
  % we have to solve the system Rx=Q^Tb, thus we have to compute Q^Tb
  for i = 1:n-1b = ApplyQ(i, alpha(i), A(:,i), b);end
  [alphaM,alphaN] = size(alpha);
  % now we solve the system Rx=Q^Tb
  x(m) = b(m) / A(m,m);for k = m-1:-1:1s = b(k);for j = k+1:ns = s - A(k, j) * x(j);end
      x(k) = s/alpha(k);end
  end
```
b) Als Lösung des  $2 \times 2$  Gleichungssystems ergibt sich  $x =$  $\left($  -1 3  $\setminus$ und als Lösung des  $3 \times 3$  Gleichungssystems ergibt sich  $x =$  $\sqrt{ }$  $\mathcal{L}$ 2 −1 3  $\setminus$  $\cdot$ 

c) Zuerst müssen wir in  $QRDecomposition$  ein paar kleine Änderungen vornehmen. Zum einen laufen die Schleifen in der Funktion ApplyQ, sowie die erste innere Schleife im Hauptprogramm bis  $m$  und nicht nur bis  $n$  und zum andern muss die äußere for-Schleife im Hauptprogramm bis n und nicht nur  $n-1$  laufen.

```
function [A,alpha] = QRDecompositionNonSymmetric( A )
% QR - decomposition
% argument "A" is the matrix we want to decompose
% sign, being either +1 or -1, but not 0
function sig = pmsign (val)
    if (val < 0)sig = -1;else
       sig = +1;
    end
end
% auxiliary function: apply Q
function x = ApplyQ(k, alpha, v, x)s = 0;for l = k:ms = s + v(1) * x(1);end
   s = s / (alpha*v(k));for l=k:m
        x(1) = x(1) + s * v(1);end
end
% main program
% get the length of the vector
[m,n] = size(A);
for k = 1:nnorm = 0:
   for i =k:m
        norm = norm + A(i,k) * A(i,k);end
   norm = sqrt(norm);alpha(k) = -pmsign(A(k,k)) * norm;A(k, k) = A(k, k) - alpha(k);for j = k+1:nA(:,j) = ApplyQ(k, alpha(k), A(:,k), A(:,j));
    end
end
```
end

In *QRSolve* muss man folgende Anderungen vornehmen: Die beiden for-Schleifen in der Funktion  $ApplyQ$  laufen bis m und nicht nur bis n, bei der Berechnung von  $Q^T b$  läuft die Schleife bis n und nicht nur  $n-1$  und beim Rückwärts-Einsetzen beginnt die for-Schleife bei  $n$  und nicht bei  $m$ .

```
function x = QRSolveNonSymmetric( A, b)% solves the system Ax=b by using QR decomposition
[m,n]=size(A);
% auxiliary function: apply Q
function x = ApplyQ(k, alpha, v, x)s = 0;for l = k:ms = s + v(1) * x(1);end
   s = s / (alpha*v(k));for l=k:m
        x(1) = x(1) + s * v(1);end
end
% QR decomposition
[A,alpha]=QRDecompositionNonSymmetric(A);
% we have to solve the system Rx=Q^Tb, thus we have to compute Q^Tb
for i = 1:nb = ApplyQ(i, alpha(i), A(:,i), b);end
% now we solve the system Rx=Q^Tb
for k = n:-1:1s = b(k);for j = k+1:ns = s - A(k, j) * x(j);end
   x(k) = s/alpha(k);end
```
end

Aufgabe 16: Betrachten Sie den Vektorraum

$$
V = \{ f : [0, \pi] \to \mathbb{R} \mid f(x) = c_1 \sin(x) + c_2 \sin(2x) + c_3 \sin(3x) \text{ mit } c_1, c_2, c_3 \in \mathbb{R} \}.
$$

Die Funktionen

$$
v_1(x) = \sin(x)
$$
  
\n
$$
v_2(x) = \sin(2x)
$$
  
\n
$$
v_3(x) = \sin(3x)
$$

bilden offenbar eine Basis des Vektorraums V.

a) Zeigen Sie, dass  $v_1$ ,  $v_2$  und  $v_3$  bezüglich des Skalarproduktes

$$
g(v, w) = \int_0^{\pi} v(x)w(x) dx
$$

orthogonal sind.

- b) Bestimmen Sie eine Orthonormalbasis (ONB) dieses Vektorraums.
- c) Berechne Sie die orthogonale Projektion der Funktion

$$
f(x) = \begin{cases} x & \text{: } x < \frac{\pi}{2} \\ \pi - x & \text{: } x \ge \frac{\pi}{2} \end{cases}
$$

auf den Vektorraum $V$  bezüglich $g(\cdot, \cdot).$ 

Tipp: Zeigen Sie zunächst

$$
\sin(ax)\sin(bx) = \frac{1}{2}(\cos((a-b)x) - \cos((a+b)x)).
$$

Lösung: Zuerst beweisen wir die im Tipp aufgestellte Behauptung:

Sei $a, \, b \in \mathbb{N}$ mit $a \neq b$ 

$$
\sin(ax) = \frac{1}{2i} \left( e^{iax} - e^{-iax} \right)
$$

$$
\sin(bx) = \frac{1}{2i} \left( e^{ibx} - e^{-ibx} \right)
$$

$$
\implies \sin(ax)\sin(bx) = -\frac{1}{2} \left[ \frac{(e^{i(a+b)x} + e^{-i(a+b)x})}{2} - \frac{(e^{i(a-b)x} + e^{-i(a-b)x})}{2} \right],
$$

$$
= \frac{1}{2} (\cos((a-b)x) - \cos((a+b)x))
$$

$$
g(\sin(ax), \sin(bx)) = \int_0^{\pi} \sin(ax)\sin(bx) dx = \int_0^{\pi} \frac{1}{2} (\cos((a-b)x) - \cos((a+b)x)) dx
$$
  
= 
$$
\frac{1}{2(a-b)} [\sin((a-b)x)]_0^{\pi} - \frac{1}{2(a+b)} [\sin((a+b)x)]_0^{\pi} = 0.
$$

weil  $a - b \neq 0$  und  $a + b \neq 0$ . Daraus folgt, dass die Funktionen  $v_1$ ,  $v_2$  und  $v_3$ bzgl. des Skalarproduktes  $g(\cdot, \cdot)$  orthogonal sind.

b) Da  $v_1, v_2, v_3$  linear unabhängig sind, bilden sie also eine orthogonale Basis und wir müssen nur noch normieren:

Die normierte Basis, nennen wir sie  $w_1, w_2, w_3$ , erhalten wir wie folgt:

$$
w_1 = \frac{1}{\sqrt{g(\sin(x), \sin(x))}} \sin(x)
$$

$$
w_2 = \frac{1}{\sqrt{g(\sin(2x), \sin(2x))}} \sin(2x)
$$

$$
w_3 = \frac{1}{\sqrt{g(\sin(3x), \sin(3x))}} \sin(3x)
$$

Sei  $a \in \mathbb{N}$ ,

$$
g(\sin(ax), \sin(ax)) = \int_0^{\pi} \sin(ax)\sin(ax) \, dx = \int_0^{\pi} \frac{1}{2} (1 - \cos((2a)x)) \, dx
$$

$$
= \frac{1}{2} [x]_0^{\pi} - \frac{1}{2a} [\sin(2ax)]_0^{\pi} = \frac{\pi}{2}.
$$

und dann

$$
w_1 = \sqrt{\frac{2}{\pi}} \sin(x)
$$

$$
w_2 = \sqrt{\frac{2}{\pi}} \sin(2x)
$$

$$
w_3 = \sqrt{\frac{2}{\pi}} \sin(3x)
$$

Bemerkung: Wenn die Basis nicht bereits orthogonal wäre, könnten wir das Gram-Schmidt-Verfahren benutzen. Dieses funktioniert mit dem Skalarprodukt  $g(\cdot, \cdot)$  analog zum Vorgehen im  $\mathbb{R}^3$ .

c) Die orthogonale Projektion der Funktion  $f(x)$  auf den Vektorraum V bzgl. des Skalarproduktes  $g(\cdot, \cdot)$  berechnet sich wie folgt

$$
Pf(x) = g(f(x), w_1(x))w_1(x) + g(f(x), w_2(x))w_2(x) + g(f(x), w_3(x))w_3(x)
$$

a)

$$
g(f(x), w_1(x)) = \int_0^{\pi} f(x)w_1(x) dx
$$
  
\n
$$
= 2 \int_0^{\frac{\pi}{2}} x \sqrt{\frac{2}{\pi}} \sin(x) dx
$$
  
\n
$$
= 2 \sqrt{\frac{2}{\pi}} \int_0^{\frac{\pi}{2}} x \sin(x) dx
$$
  
\n
$$
= 2 \sqrt{\frac{2}{\pi}} \left( -x \cos(x) \Big|_0^{\frac{\pi}{2}} + \int_0^{\frac{\pi}{2}} \cos(x) dx \right)
$$
  
\n
$$
= 2 \sqrt{\frac{2}{\pi}} \sin(x) \Big|_0^{\frac{\pi}{2}}
$$
  
\n
$$
g(f(x), w_2(x)) = \int_0^{\pi} f(x)w_2(x) dx
$$
  
\n
$$
= \int_0^{\frac{\pi}{2}} x \sqrt{\frac{2}{\pi}} \sin(2x) dx + \int_{\frac{\pi}{2}}^{\frac{\pi}{2}} (\pi - x) \sqrt{\frac{2}{\pi}} \sin(2x) dx
$$
  
\n
$$
= \int_0^{\frac{\pi}{2}} x \sqrt{\frac{2}{\pi}} \sin(2x) dx + \int_0^{\frac{\pi}{2}} x \left( -\sqrt{\frac{2}{\pi}} \sin(2x) \right) dx
$$
  
\n
$$
= 0
$$
  
\n
$$
g(f(x), w_3(x)) = \int_0^{\pi} f(x)w_3(x) dx
$$
  
\n
$$
= 2 \sqrt{\frac{2}{\pi}} \int_0^{\frac{\pi}{2}} x \sin(3x) dx
$$
  
\n
$$
= 2 \sqrt{\frac{2}{\pi}} \left( -\frac{1}{3} x \cos(3x) \Big|_0^{\frac{\pi}{2}} + \frac{1}{3} \int_0^{\frac{\pi}{2}} \cos(3x) dx \right)
$$
  
\n
$$
= \frac{2}{9} \sqrt{\frac{2}{\pi}} \sin(3x) \Big|_0^{\frac{\pi}{2}}
$$
  
\n
$$
= -\frac{2}{9} \sqrt{\frac{2}{\pi}}
$$

Daraus folgt

$$
Pf(x) = 2\sqrt{\frac{2}{\pi}}w_1(x) - \frac{2}{9}\sqrt{\frac{2}{\pi}}w_3(x)
$$

$$
= \frac{4}{\pi}\sin(x) - \frac{4}{9\pi}\sin(3x)
$$

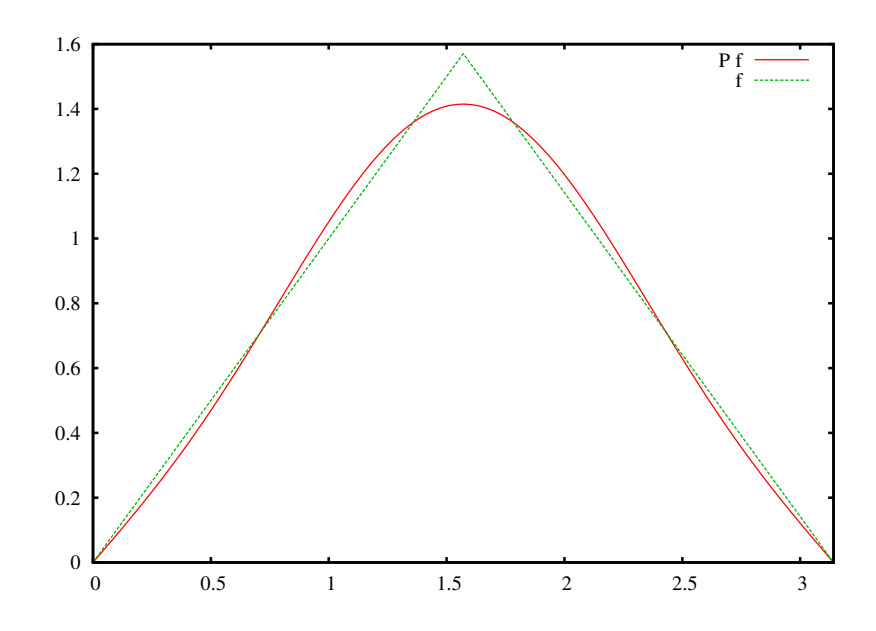